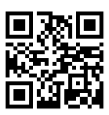

**Parallel Systems** 

**Datasources for OrCAD Capture CIS 17.x (64 bit)**

# **Datasources for OrCAD Capture CIS 17.x (64-bit)**

Prior to the 17.2 release, Cadence OrCAD Capture CIS was a 32-bit application and used 32-bit ODBC connections to databases to provide part properties to designs. Many users took advantage of Microsoft provided ODBC drivers for 32-bit Office applications like Excel, for local use and testing, and Access for sharing amongst a small group of users. Now that Cadence OrCAD Capture CIS is a 64-bit application, 64-bit datasources are required. Below are a few of the options available.

## **Use a 64-bit Microsoft Office Access data source connected to a 32-bit Microsoft Office Access Database**

Go to[: www.microsoft.com/en-us/download/details.aspx?id=13255](www.microsoft.com/en-us/download/details.aspx?id=13255) and download the following executable: -AccessDatabaseEnginex 64.exe. Since this is an external link, a search at Microsoft.com for "access 64bit driver" should retrieve a result of "Download Microsoft Access Database Engine 2010" which should be reliable if the link detail changes.

Run the downloaded exe from a DOS command prompt with the /passive switch. This 64-bit Microsoft Access ODBC driver can look in an Access database made with 32-bit Access. Without the "/passive" switch, you will likely get messages about "not having 64-bit Microsoft Office installed" and needing to "remove any existing Office installation" to proceed.

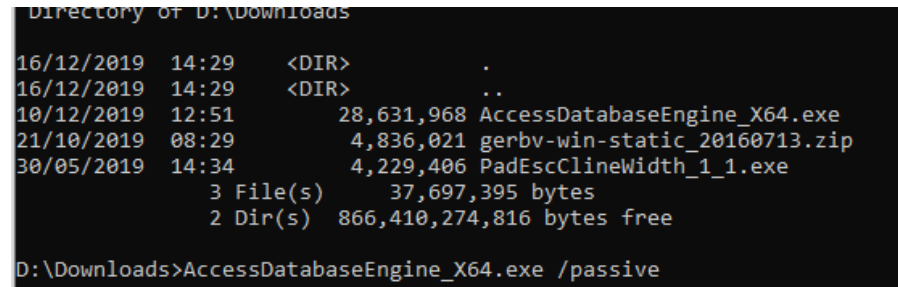

**Use a 64-bit Microsoft Office Excel data source connected to a 32-bit Microsoft Office Excel Database** Go to[: www.microsoft.com/en-us/download/details.aspx?id=13255](www.microsoft.com/en-us/download/details.aspx?id=13255%20) and download the following executable: - AccessDatabaseEnginex\_64.exe. Since this is an external link, a search at Microsoft.com for "access 64bit driver" should retrieve a result of "Download Microsoft Access Database Engine 2010" which should be reliable if the link detail changes. **Although this driver says Access it also supports Excel.**

Run the downloaded exe from a DOS command prompt with the /passive switch. This 64-bit Microsoft Access ODBC driver can look in an Access database made with 32-bit Access. Without the "/passive" switch, you will likely get messages about "not having 64-bit Microsoft Office installed" and needing to "remove any existing Office installation" to proceed.

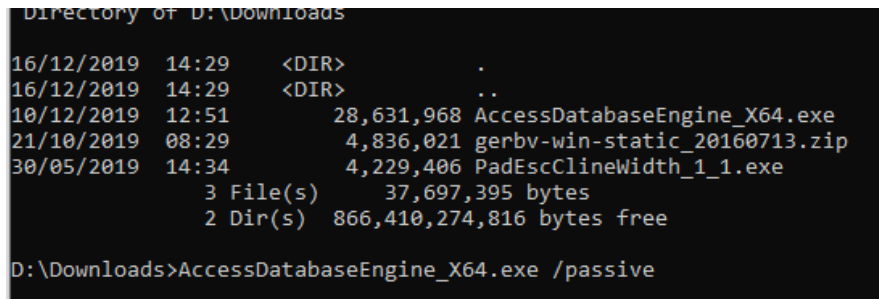

## **Convert 32-bit Microsoft Office data to 64-bit Microsoft Office data**

Again, only Microsoft Access is supported as a 64-bit Microsoft Office datasource, a 64-bit version of Microsoft Access will be required to convert and maintain the data. If the 64-bit ODBC driver is not included in the Microsoft Office 64-bit installation, search microsoft.com, as above, to locate the required driver.

## **Convert 32-bit Microsoft Office data to an SQL based database**

#### **SQLite**

Supports 32 and 64 bit applications, good for local use and testing, possibly not suitable for multi-user installations, see sqlite.org for all the information on SQLite capabilities.

#### **Microsoft SQL Server**

Supports 32 and 64 bit applications, see the Microsoft resources for more details on Microsoft SQL Server Editions, the Express Edition is a free download with few restrictions, other Editions offer more capabilities for Workgroups, Clustering and so on. Microsoft provide the ODBC drivers for Microsoft SQL Server. There is also a migration tool available for Microsoft Access to Microsoft SQL Server Editions.

#### **MySQL Server**

Supports 32 and 64 bit applications, see dev.mysql.com for more details. The Community Server is a fee download. In addition to the Server download, the ODBC drivers will be required for any client machines. MySQL supports a variety of "neutral", text, formats for importing, any Microsoft Office data would need to be exported to the required format.

Other SQL based databases with ODBC connections could also be used.

## **Migrate to Cadence OrCAD Component Information Portal**

Supports 32 and 64 bit applications through an underlying Microsoft SQL Server database, the Express Edition can be used. Imports available for existing data. Connects to Distributor part data for creating and updating parts with distributor provided information, see this link:<http://parallel-systems.co.uk/orcadcip/> for more details.

The following are trademarks or registered trademarks of Cadence Design Systems, Inc. 555 River Oaks Parkway, San Jose, CA 95134 Allegro®, Cadence®, Cadence logo™, Concept®, NC-Verilog®, OrCAD®, PSpice®, SPECCTRA®, Verilog®

**Other Trademarks** 

All other trademarks are the exclusive property of their prospective owners.

**NOTICE OF DISCLAIMER**: Parallel Systems is providing this design, code, or information "as is." By providing the design, code, or information as one possible implementation of this feature, application, or standard, Parallel Systems makes no representation that this implementation is free from any claims of infringement. You are responsible for obtaining any rights you may require for your implementation. Parallel Systems expressly disclaims any warranty whatsoever with respect to the adequacy of the implementation, including but not limited to any warranties or representations that this implementation is free from claims of infringement and any implied warranties of merchantability or fitness for a particular purpose.